## PLU Salaried Staff Leave Report

 $\overline{\phantom{0}}$ 

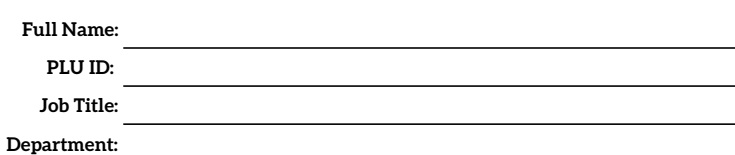

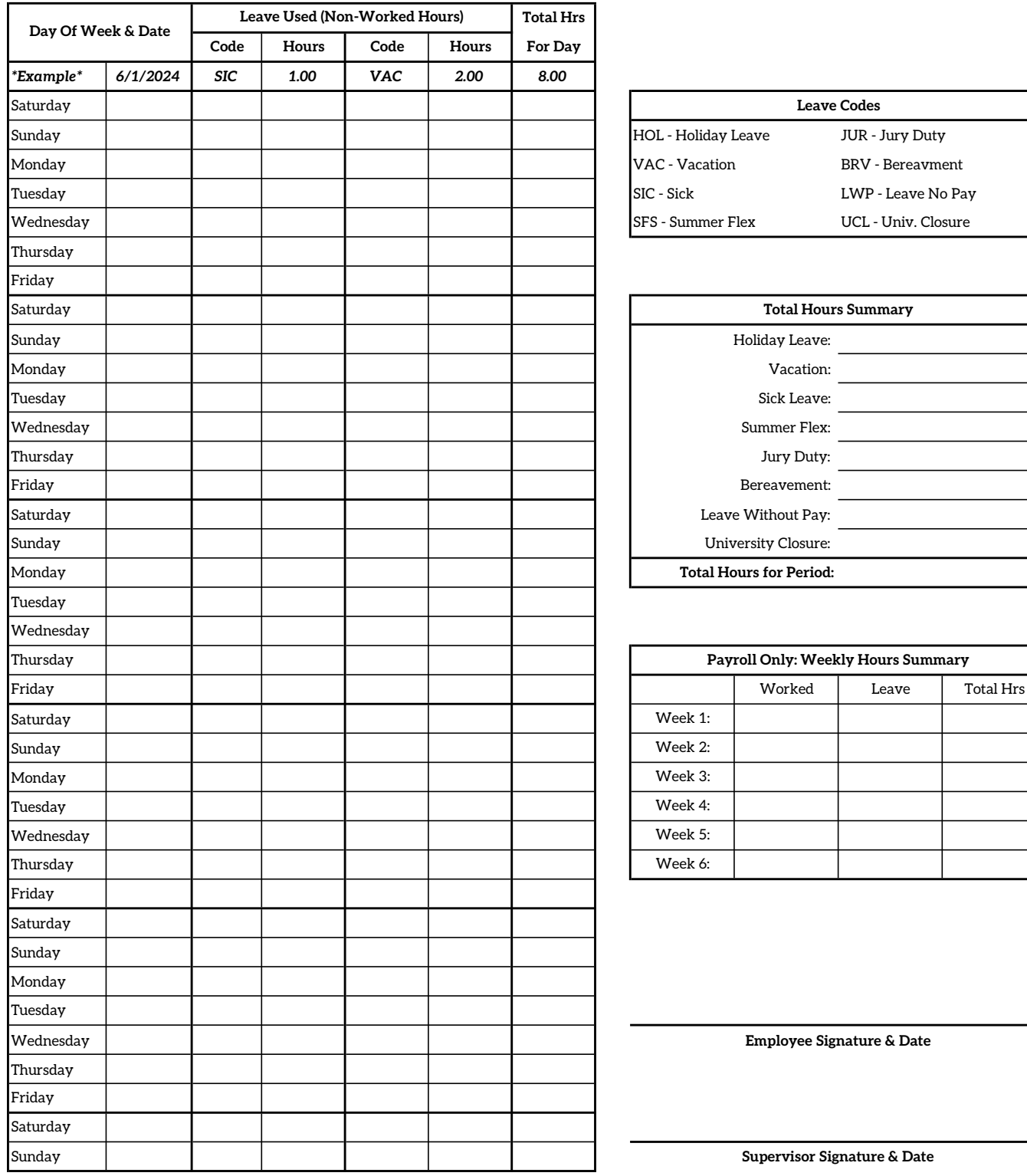

Leave Period Start Date:

Leave Period End Date:

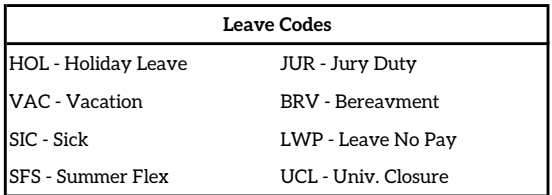

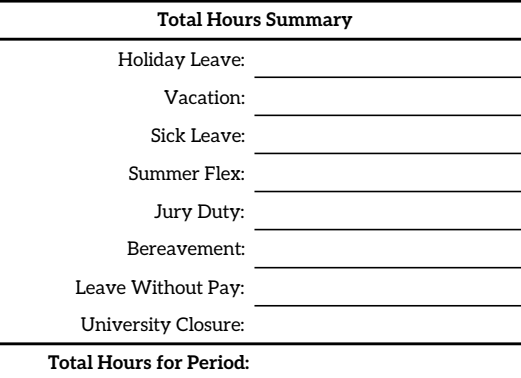

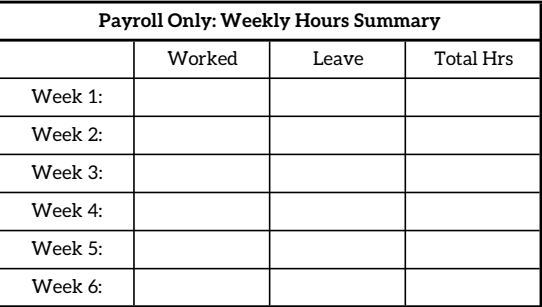

Employee Signature & Date

Supervisor Signature & Date